## **TP 3 : corrigé**

> restart;

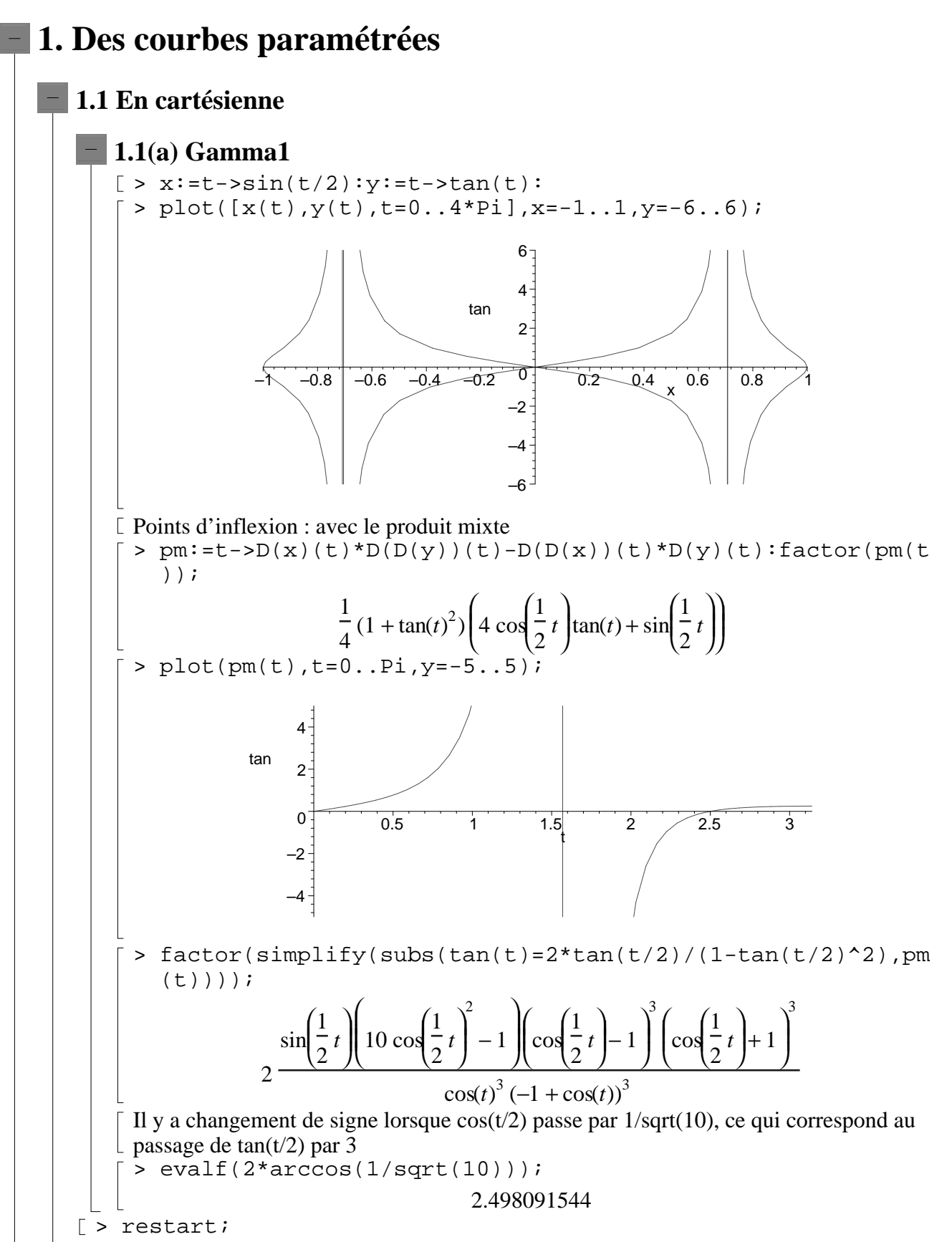

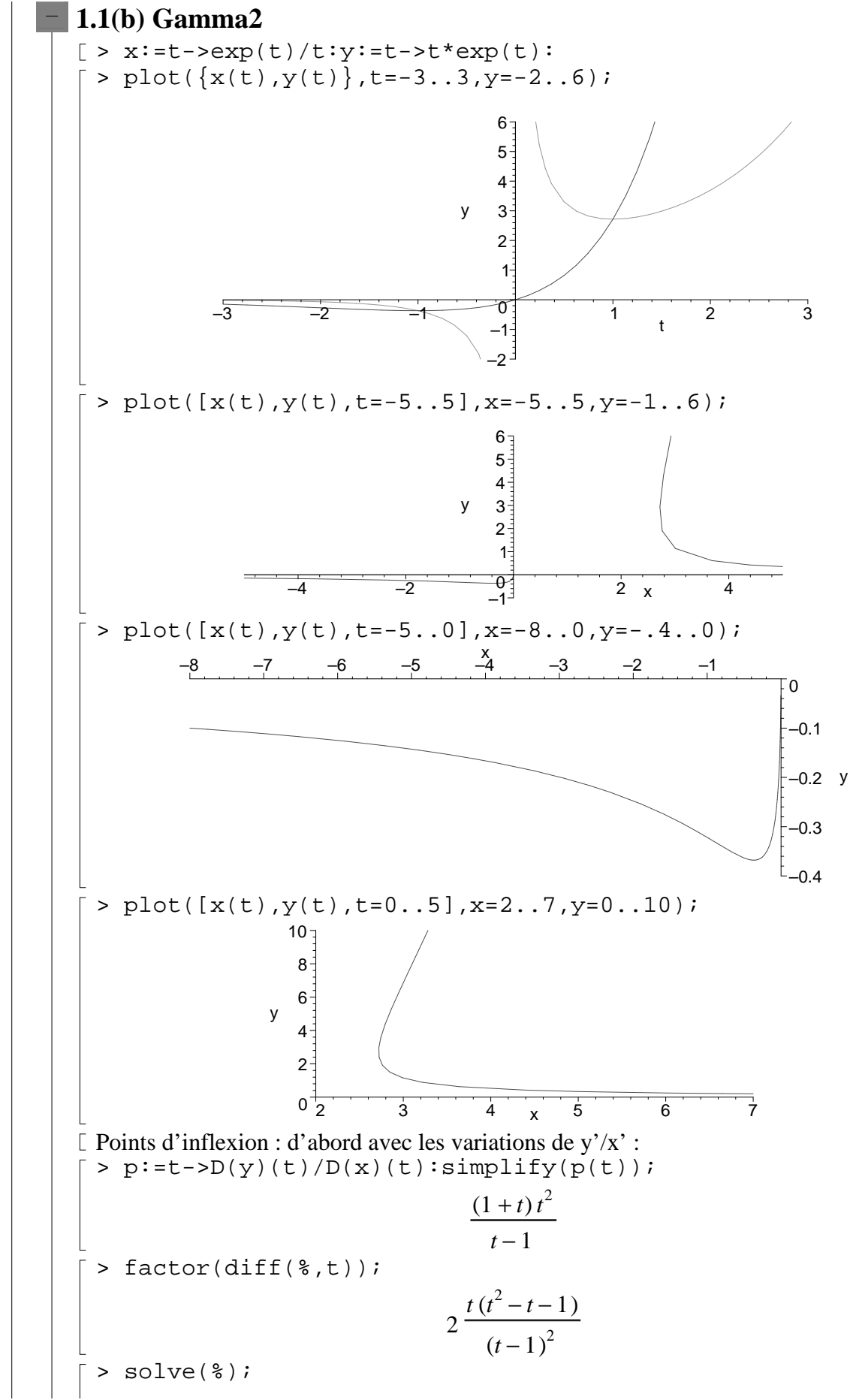

Page 2

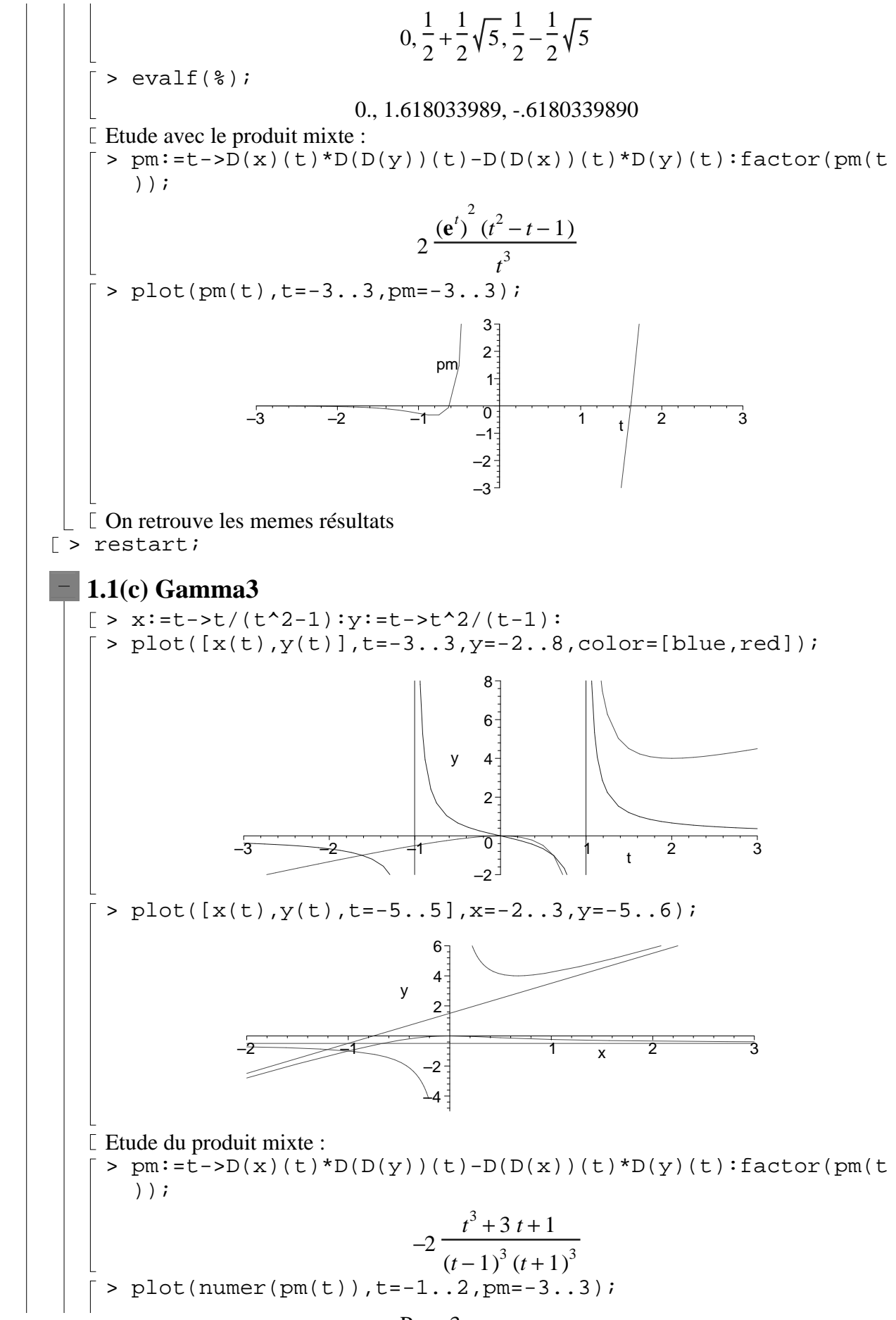

Page 3

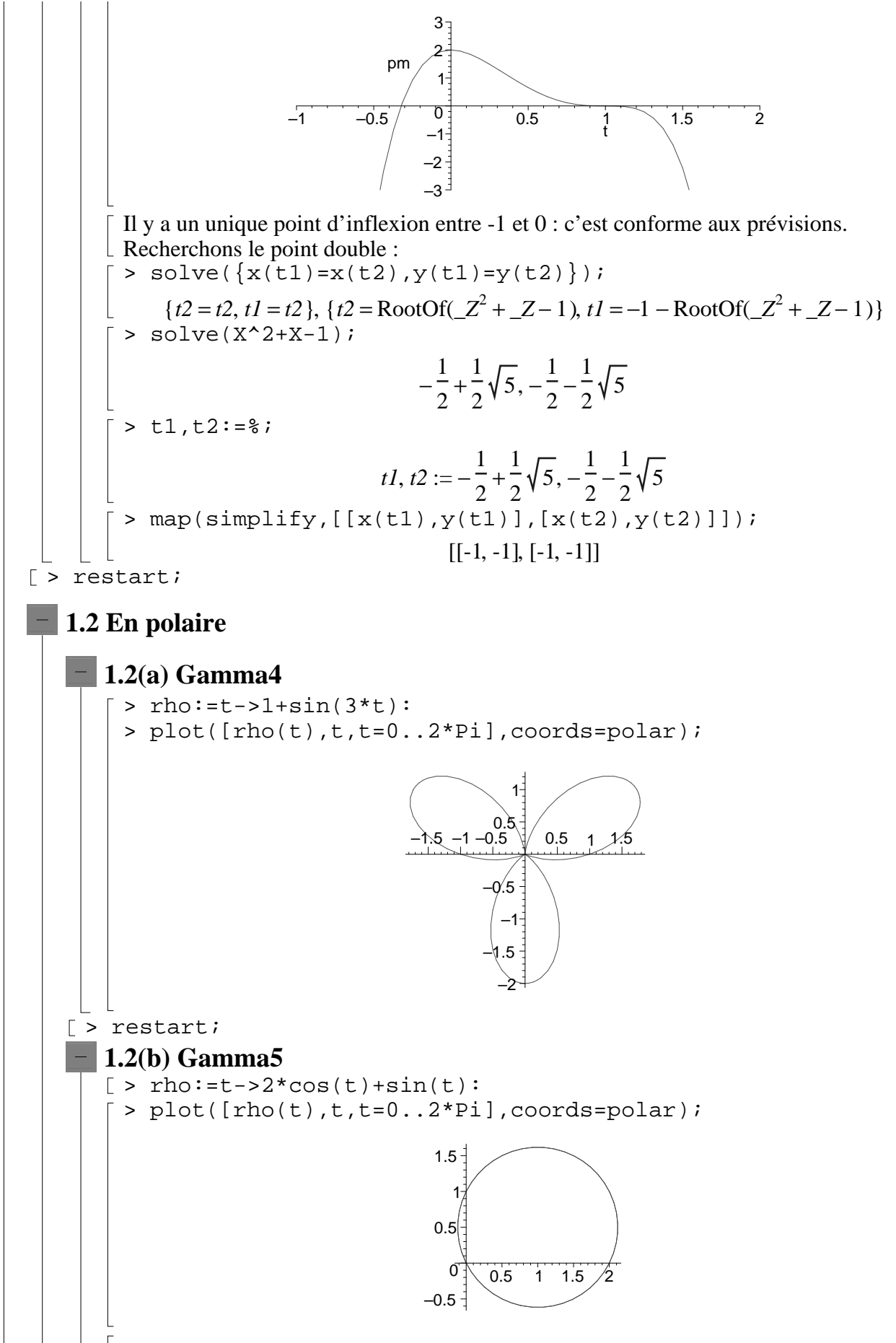

Page 4

Ça ressemble à une ellipse, hein ? Et bien c'est un cercle ! [ > restart; **1.2(c) Gamma6**  $\lceil$  > rho:=t->1/sqrt(t): > plot([rho(t),t,t=0..30],x=-2..7,y=-.5..1,coords=polar); –0.4 –0.2 0 0.2 0.4 0.6 0.8 1  $-2$   $\sqrt{36}$  2 4 6  $>$  limit(rho(t)\*sin(t),t=0); 0  $>$  pm:=t->D(rho)(t)\*2\*D(rho)(t)-rho(t)\*(D(D(rho))(t)-rho(t) );  $pm := t \rightarrow 2 D(\rho)(t)^{2} - \rho(t) (D(D(\rho))(t) - \rho(t))$ > factor(pm(t)); 1 4  $(2 t - 1) (2 t + 1)$ *t* 3 Il y a changement d'inflexion pour  $t=1/2$  $\lceil$  > restart; **1.2(d) Gamma7**  $[ >$  rho:=t->ln(t): > plot([rho(t),t,t=0..30],x=-4..4,y=-4..4,coords=polar); –4 –3 –2 –1  $\overline{\sigma}$ 1 2 3 4  $-4$   $-3$   $-2$   $-1$   $-1$   $-2$   $-3$  4  $>$  limit(rho(t)\*sin(t),t=0); 0  $>$  series(rho(t)\*sin(t),t=0);  $\ln(t) t - \ln(t) t^3 + \ln(t) t^3 + \ln(t) t^2 +$ 1  $\frac{1}{6}$  ln(*t*)  $t^3 + \frac{1}{12}$  $\frac{1}{120}$  ln(*t*)  $t^5$  + O(*t*<sup>6</sup>)  $>$  pm:=t->D(rho)(t)\*2\*D(rho)(t)-rho(t)\*(D(D(rho))(t)-rho(t) );  $pm := t \rightarrow 2 \, D(\rho)(t)^2 - \rho(t) \, (D(D(\rho))(t) - \rho(t))$ > factor(pm(t));  $2 + \ln(t) + \ln(t)^2 t^2$ *t* 2 > num:=numer(%);

Page 5

 $num := 2 + ln(t) + ln(t)^{2} t^{2}$  $plot(num, t=0..1, y=-2..2)$ ; –2 –1  $\overline{0}$ 1 2 y 0.2 0.4 0.6 0.8 1 t > diff(num,t);  $+ 2 \ln(t) t +$ 1 *t*  $2 \ln(t) t + 2 \ln(t)^2 t$ En se battant un peu (pas trop), on peut montrer que ce machin est  $>0$  sur [0,1], donc

le numérateur est strictement croisant, donc passe au plus une fois par zéro. La limite en 0+ et la continuité fournissent l'existence d'un point d'annulation. > restart;

## **2. Des systèmes dynamiques instables**

**2.1 Calcul exact**

 $rsolve({u(n+2)=9/2*u(n+1)+5/2*u(n)+7,u(0)=-3,u(1)=4},u(n))$ ;  $-\frac{1}{22}$  +  $\frac{1}{2}$  +  $\frac{1}{22}$  5<sup>n</sup> – 86 33 ſ ∖  $\overline{\phantom{a}}$  $\overline{a}$  $\overline{\phantom{a}}$ -1 2  $\int_{1}^{n}$  17  $rac{17}{22}$  5<sup>n</sup> –  $rac{7}{6}$ 6 >  $rsolve(\{u(n+2)=9/2*u(n+1)+5/2*u(n)+7,u(0)=-3,u(1)=-1/4\},u(0))$ n)); − − 11 6 ſ l I  $\overline{\phantom{a}}$  $\bigg)$  -1 2  $\begin{bmatrix} n \\ 7 \end{bmatrix}$ 6 >  $rsolve(u(n+2)=9/2*u(n+1)+5/2*u(n)+7,u(n));$ − + + − 1 2 ſ l  $\mathsf I$  $\bigg)$  $\frac{20}{11}$  u(0) –  $\frac{4}{11}$  u(1)  $\frac{1}{11}$  u(0) 4  $\frac{1}{11}$  u(1) ſ l I  $\lambda$  $\overline{1}$ i<br>L -1 2  $\int_{1}^{n}$ l I  $\overline{\phantom{a}}$  $-\frac{1}{11}u(0)-\frac{2}{11}u(1)$  $\frac{1}{11}$  u(0) 2  $\left(\frac{2}{11}\text{u}(1)\right)5^n + \frac{28}{33}$ 33 ſ l  $\mathsf I$  $\overline{\phantom{a}}$  $\overline{\phantom{a}}$  -1 2  $\begin{bmatrix} n \\ 7 \end{bmatrix}$  $\frac{7}{22}$  5<sup>n</sup> –  $\frac{7}{6}$ 6 > limit(%,n=infinity); ſ l  $\overline{\phantom{a}}$  $\bigg)$ signum $\left(\frac{1}{11}\text{u}(0) + \frac{2}{11}\text{u}(1) + \frac{7}{22}\right)$  $\frac{1}{11}$  u(0) 2  $\frac{1}{11}$  u(1) 7  $\frac{1}{22}$   $\sim$ Héhé ! >  $rsolve({u(n+2)=9/2*u(n+1)+5/2*u(n)+7,u(1)=-7/4-u(0)/2},u(n)$ )); Error, (in rsolve/single/process) more than one recurrence relation for single function argl; feintons  $>$  rsolve({u(n+2)=9/2\*u(n+1)+5/2\*u(n)+7,u(0)=u0,u(1)=-7/4-u0/  $2$ ,  $u(n)$ );  $+\frac{1}{22}$  $\frac{1}{2}$  $\frac{1}{2}$  $\frac{1}{2}$ 1 2 ſ l I  $\lambda$  $\frac{7}{11} + 2 u0$  $\frac{1}{11} + 2 u0$ ſ l  $\mathsf I$  $\overline{\phantom{a}}$  $\overline{\phantom{a}}$  -1 2  $\int_{0}^{n}$  28 33 ſ l  $\mathsf I$  $\overline{\phantom{a}}$  $\overline{\phantom{a}}$  -1 2  $\begin{bmatrix} n \\ 7 \end{bmatrix}$ 6 > limit(%,n=infinity);

```
-7
                                             6
[ > restart;
2.2 Calcul numérique
     > u:=n->if n=0 then -3.0 elif n=1 then 4 else 
        9/2*u(n-1)+5/2*u(n-2)+7 fi;
     u := \textbf{proc}(n)option operator, arrow;
         if n = 0 then -3.0 elif n = 1 then 4 else 9 / 2*u(n - 1) + 5 / 2*u(n - 2) + 7 end if
   end proc
     > seq(u(k), k=0...10);
     -3.0, 4, 17.50000000, 95.75000000, 481.6250000, 2413.687500, 12072.65625,
         60368.17187, 301845.4140, .1509231793 10^7, .7546163603 10^7\lceil > u(30);
                                     .7196583520 10<sup>21</sup>
   C'est très long, à cause des récursions excessives.
     > u(100);Warning, computation interrupted
     > u:=proc(n) option remember;
        if n=0 then -3.0 elif n=1 then 4 else 
       9/2*u(n-1)+5/2*u(n-2)+7 fi end:
    \lceil > \text{seq}(u(k)), k=0...10 \rceil;
     -3.0, 4, 17.50000000, 95.75000000, 481.6250000, 2413.687500, 12072.65625,
         60368.17187, 301845.4140, .1509231793 10^7, .7546163603 10^7> u(30);.7196583520 1021
   et c'est instantané...
     > u(100);.609574336010^{70}idem
   Changeons les conditions initiales pour avoir convergence vers -7/6
    \lceil > u:=proc(n) option remember;
        if n=0 then -3.0 elif n=1 then -1/4 else 
        9/2*u(n-1)+5/2*u(n-2)+7 fi end:
    > seq(u(k), k=0...10);
     -3.0
          -1
          4
         , , -1.625000000, -.937500000, -1.281250000, -1.109375000, -1.195312500,
         -1.152343750, -1.173828125, -1.163085937, -1.168457028
     > evalf(-7/6);
                                       -1.166666667
   Tout baigne, non ?
     > seq(u(k), k=0..23);
     -3.0
          -1
          4
         , , -1.625000000, -.937500000, -1.281250000, -1.109375000, -1.195312500,
```

```
Page 7
```
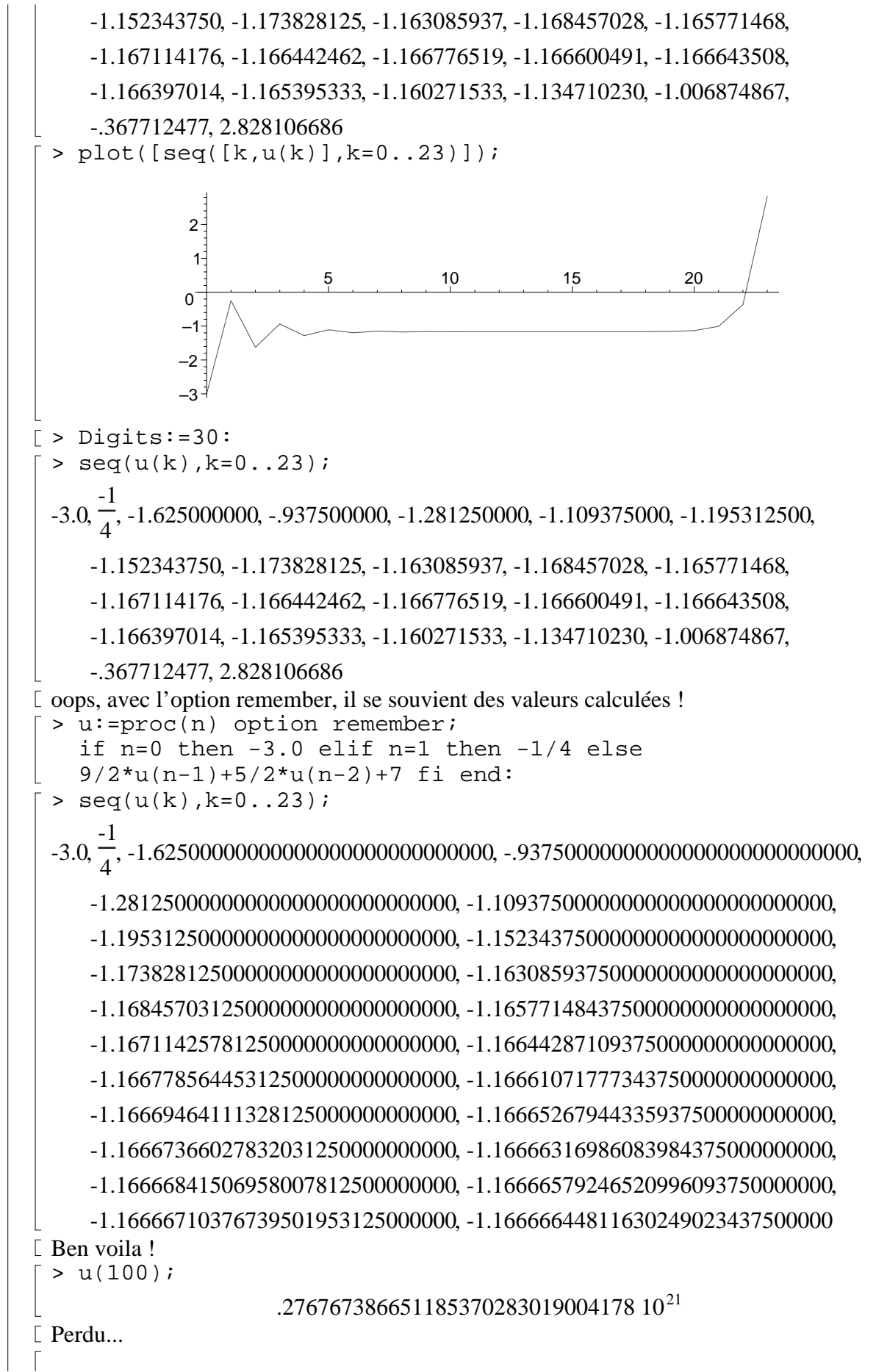

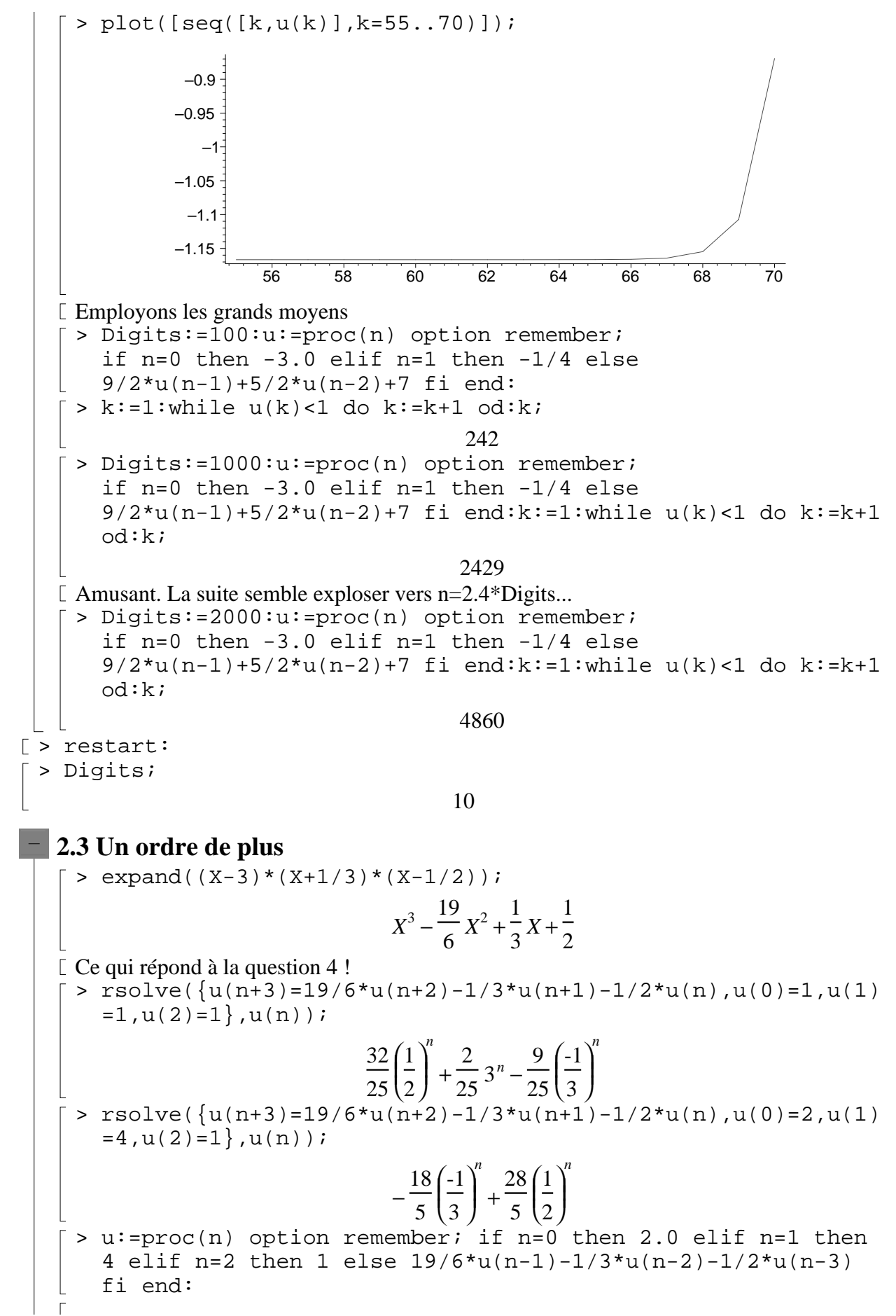

 $>$  seq(u(k),  $k=0...30$ ); 2.0, 4, 1, .833333333, .305555555, .1898148131, .0825617233, .0453960752, .02132625715, .01112026092, .00540736960, .00275345485, .001356686699, .000674671464, .000307503311, .0000705266473, -.0002165024526, -.0008628516378, -.002695459360, -.008139752868, -.02444597181, -.07335126343, -.2200604672, -.6601847391, -1.980555886, -5.941668492, -17.82500589, -53.47501789, -160.4250539, -481.2751618, -1443.825485 Meme phénomène d'instabilité numérique. Memes motifs, meme punition. >  $rsolve(u(n+3)=19/6*u(n+2)-1/3*u(n+1)-1/2*u(n),u(n));$ 1 2 ſ l I  $\overline{a}$  $-\frac{24}{25}u(0)-\frac{64}{25}u(1)+\frac{24}{25}u(2)$  $\frac{1}{25}$ u(0) 64  $\frac{1}{25}$ u(1) 24  $\frac{1}{25}$ u(2) ſ ∖  $\overline{\phantom{a}}$  $\overline{a}$  $\overline{\phantom{a}}$  1 2  $\int_{1}^{n}$ ∖  $\overline{\phantom{a}}$  $\overline{a}$  $\frac{1}{50}$  u(0) +  $\frac{1}{50}$  u(1) –  $\frac{3}{25}$  u(2)  $\frac{1}{50}$  u(0) 1  $\frac{1}{50}$  u(1) 3  $-\frac{1}{2}\left(-\frac{2}{25}\mathfrak{u}(0)-\frac{3}{25}\mathfrak{u}(1)+\frac{2}{25}\mathfrak{u}(2)\right)\left(\frac{1}{2}\right)-\left(\frac{1}{50}\mathfrak{u}(0)+\frac{1}{50}\mathfrak{u}(1)-\frac{3}{25}\mathfrak{u}(2)\right)3^{n}$ 1 3 ſ l I  $\bigg)$  $\frac{81}{50}$  u(0) –  $\frac{189}{50}$  u(1) +  $\frac{27}{25}$  u(2)  $\frac{1}{50}$  u(0) 189  $\frac{1}{50}$  u(1) 27  $\frac{1}{25}$ u(2) ſ l I  $\lambda$  $\overline{1}$ i<br>L -1 3 *n* + > rsolve({u(n+3)=19/6\*u(n+2)-1/3\*u(n+1)-1/2\*u(n),u(0)=a,u(1)  $=$ b,  $u(2) = c$ ,  $u(n)$ ; 1 2 ſ l I  $\bigg)$  $\frac{24}{25}c - \frac{64}{25}b - \frac{24}{25}a$  $\frac{1}{25}c$ 64  $\frac{1}{25}b$ 24  $\frac{1}{25}a$ ſ l I  $\lambda$  $\overline{1}$ i<br>L 1 2  $\int_{1}^{n}$ l I  $\bigg)$  $-\frac{3}{25}c + \frac{1}{50}b + \frac{1}{50}a$  $\frac{1}{25}c$ 1  $\frac{1}{50}b$ 1  $-\frac{1}{2}\left[\frac{2}{25}c - \frac{6}{25}b - \frac{2}{25}a\right]\left[\frac{1}{2}\right] - \left[-\frac{5}{25}c + \frac{1}{50}b + \frac{1}{50}a\right]3^{n}$ 1 3 ſ l I  $\overline{a}$  $\frac{27}{25}c - \frac{189}{50}b + \frac{81}{50}a$  $\frac{1}{25}c$ 189  $\frac{1}{50}b$ 81  $\frac{1}{50}a$ ſ l I  $\overline{\phantom{a}}$  $\bigg)$  -1 3 *n* + La condition recherchée est donc : a+b-6c=0, ce qui correspond géométriquement, pour

(a,b,c), à décrire un plan.